### **Omni Dockless Bikes E-Bike-Sharing-Lösung mit Smart Bike Lock**

Durch die Kombination von Hardware, Software und Datenmanagement können Mitfahrunternehmen den Nutzern ein bequemes und flexibles Bike-Sharing- oder E-Bike-Sharing-Erlebnis bieten und gleichzeitig ihre Flotte effizient verwalten.

### **Welche Schritte sind bei der Verwendung eines intelligenten Fahrradschlosses für die gemeinsame Nutzung von Fahrrädern ohne Dock erforderlich?**

1,**Anmeldung:** Laden Sie die herunter **[Bike-Sharing-App](https://www.smartlockssupplier.com/de/products/OGB1-GPS-GPRS-Bluetooth-Smart-Sharing-bicycle-Lock.html)** , melden Sie sich an und geben Sie die erforderlichen Informationen ein.

2,**Fahrrad finden:** Integriertes GPS-Tracking-System und Verfolgung von E-Bikes, die mit intelligenten Schlössern ausgestattet sind.

3,**QR-Code scannen:** Scannen Sie den QR-Code des Fahrrads per App, um das Smart Lock zu entsperren.

4,**Fahrt:** Benutzer genießen ihre Fahrt und sperren/entriegeln das Fahrrad während der Fahrt nach Bedarf.

5,**Sicher:** Sobald Sie fertig sind, suchen Sie einen geeigneten Standort, schließen Sie das Fahrrad ab und beenden Sie die Fahrt in der App.

6,**Zahlung:** Die App berechnet den Fahrpreis basierend auf der Fahrtdauer und bucht die Zahlung vom verknüpften Konto ab.

7,**Probleme melden:** Melden Sie alle Probleme mit dem Fahrrad oder dem Schloss über die App, um eine schnelle Lösung zu erhalten.

8,**Sicherheit:** Das Smart Lock umfasst aus Sicherheitsgründen Funktionen wie integrierte Alarme und Manipulationswarnungen.

9,**Aktionen:** Erhalten Sie Benachrichtigungen über Werbeaktionen, Rabatte oder Prämien basierend auf Ihrer Nutzung.

10,**Ausloggen:** Benutzer beenden ihre Sitzung und stellen sicher, dass das Fahrrad für den nächsten Benutzer ordnungsgemäß verschlossen ist.

# **Bike Security Alarm System**

## Cloud Server

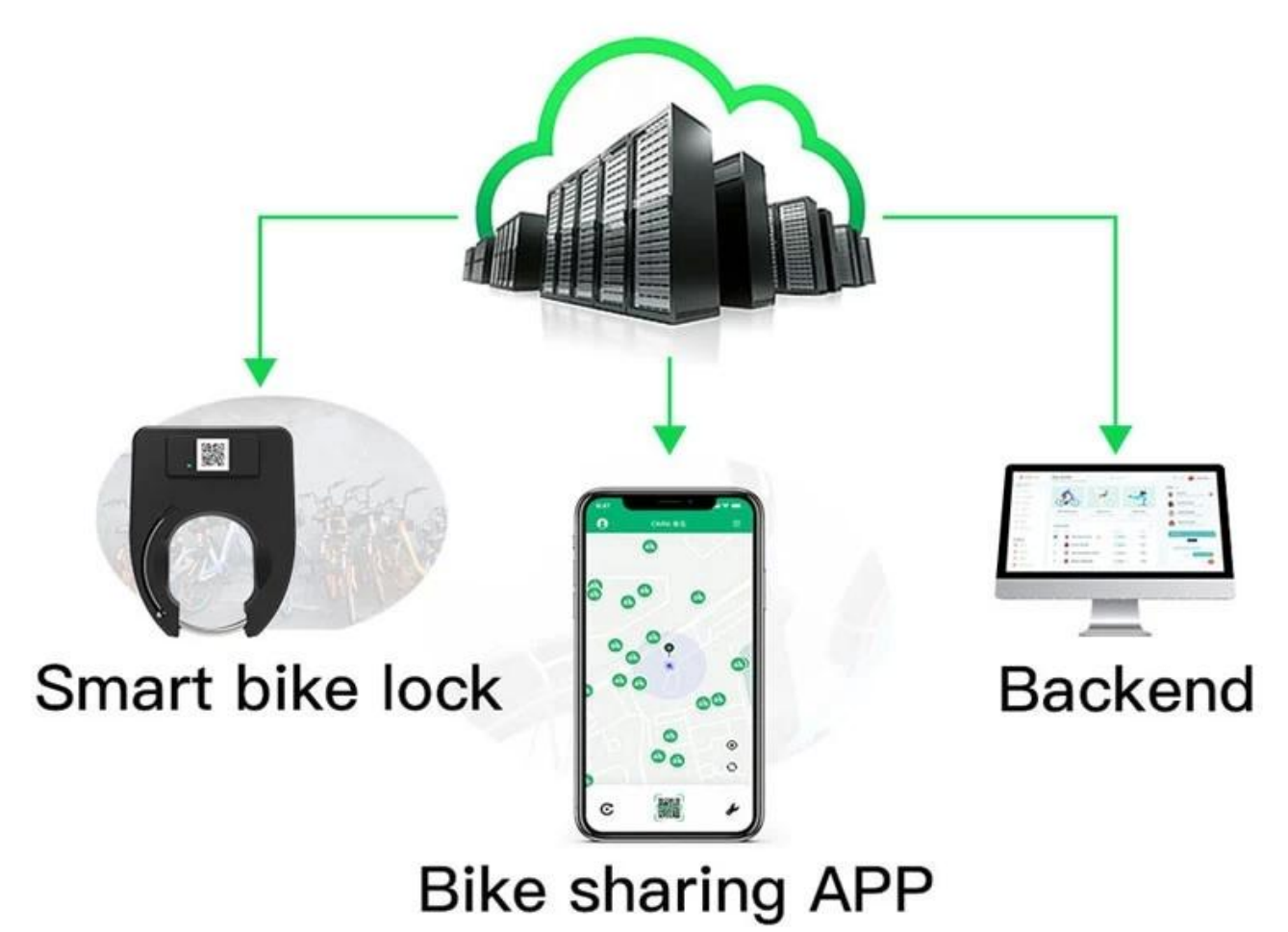

Der **[Intelligente Fahrradschlösser](https://www.smartlockssupplier.com/de/products/Hot-Smart-Bicycle-Lock.htm)** Sie unterstützen einen geringeren Verbrauch und sind alle für Fahrräder und Flotten-Elektrofahrräder für Mitfahrdienste konzipiert und geeignet.

#### *Weitere Produktdetails*

 $\pmb{\times}$